## le cnam

## **Les formations du sous-domaine Commande robuste**

Chargement du résultat...

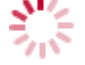

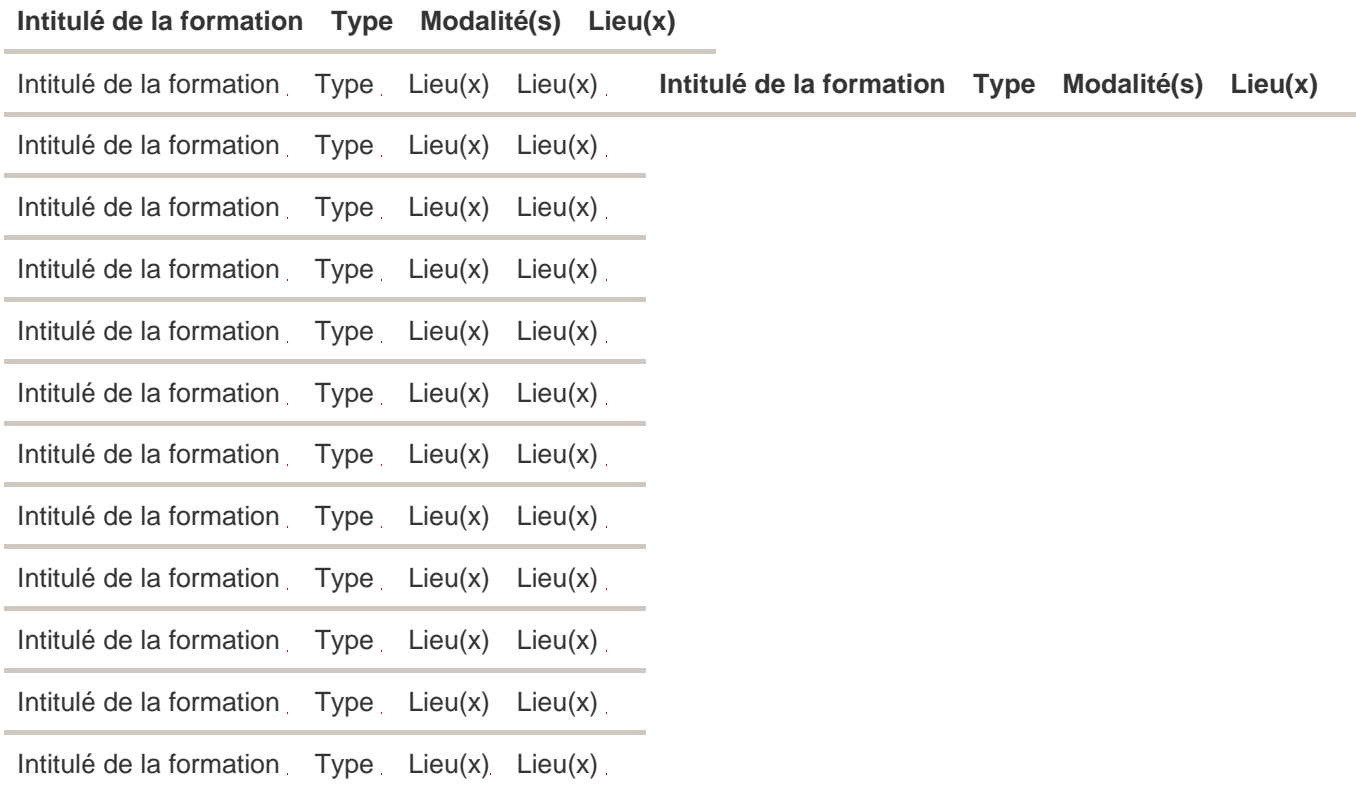